## **Установка дополнительного программного обеспечения**

Для установки дополнительного программного обеспечения в учебных компьютерных классах и подразделениях экономического факультета необходимо обратиться в лабораторию информационных технологий экономического факультета (кабинет №217 корпус 25) и сделать заявку на установку ПО.

В заявке указать: наименование программного продукта, наименование дисциплины, номер учебного компьютерного класса (аудитории), вид лицензионного соглашения (лицензионное или свободное), планируемую дату начала использования программного продукта, ФИО преподавателя.

## **Заявку необходимо подавать заранее**

## **(не менее чем за 10 дней до начала использования ПО), сроки установки согласовать с программистами.**

Форма заявки на установку программного обеспечения прилагается.

## **Заявка на установку дополнительного программного обеспечения**

Наименование кафедры (подразделения): Дисциплина: ФИО преподавателя:

Прошу установить дополнительное программное обеспечение в компьютерном классе (аудитории)

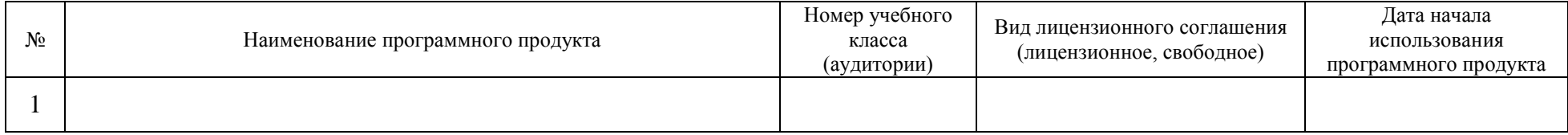

Дата

*Примечание*. Заявку необходимо подавать заранее – не менее 10 дней до начала использования программного продукта.